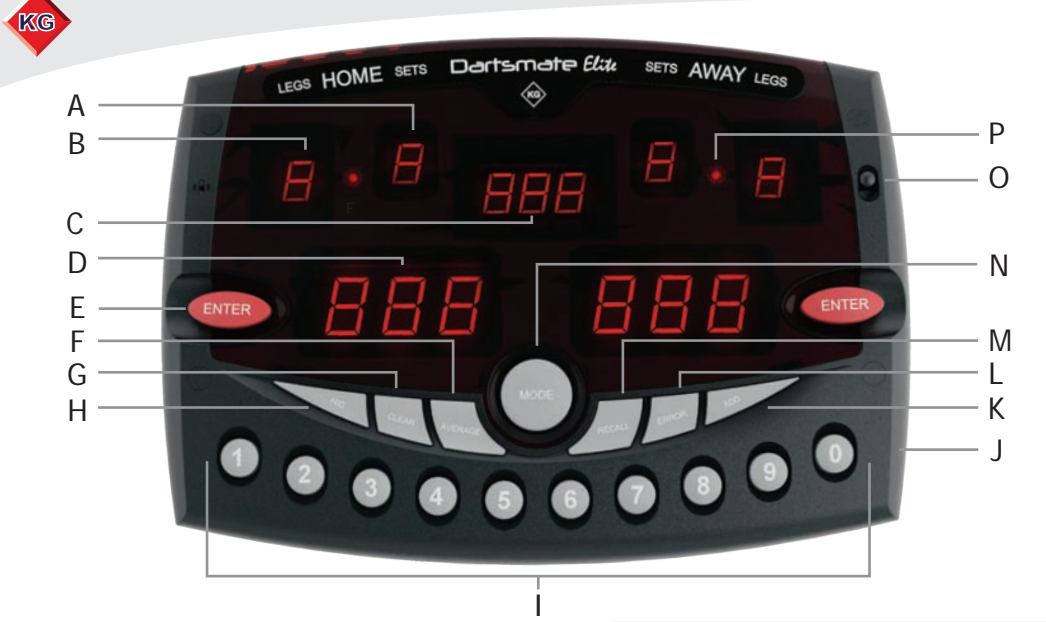

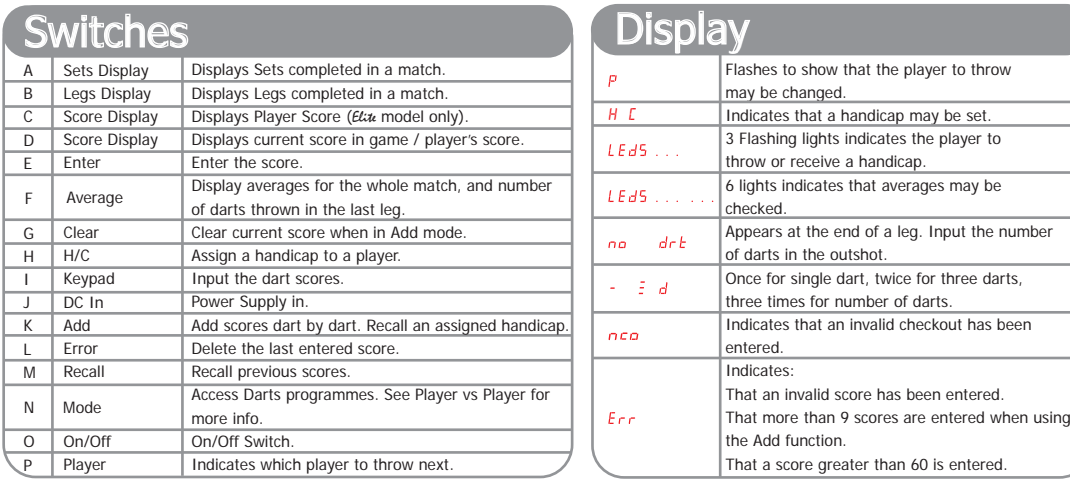

## Player vs Computer

 $(3)$  $(2)$ 

1) Press MODE to display PRE then press Using the Keypad alter the game length, e.g. 501. Press ENTER  $LEL =$  select level using the Keypad, 1 - novice, 8 - expert. Press ENTER  $(4)$  Player throws first, computer is always away player. Input score, press  $\overline{C}$ Dartsmate Elite

Computer generates a score after 5 seconds, and the total is updated. Input the next player score and continue until one score is zero. Press **CENTER**  $(5)$ 

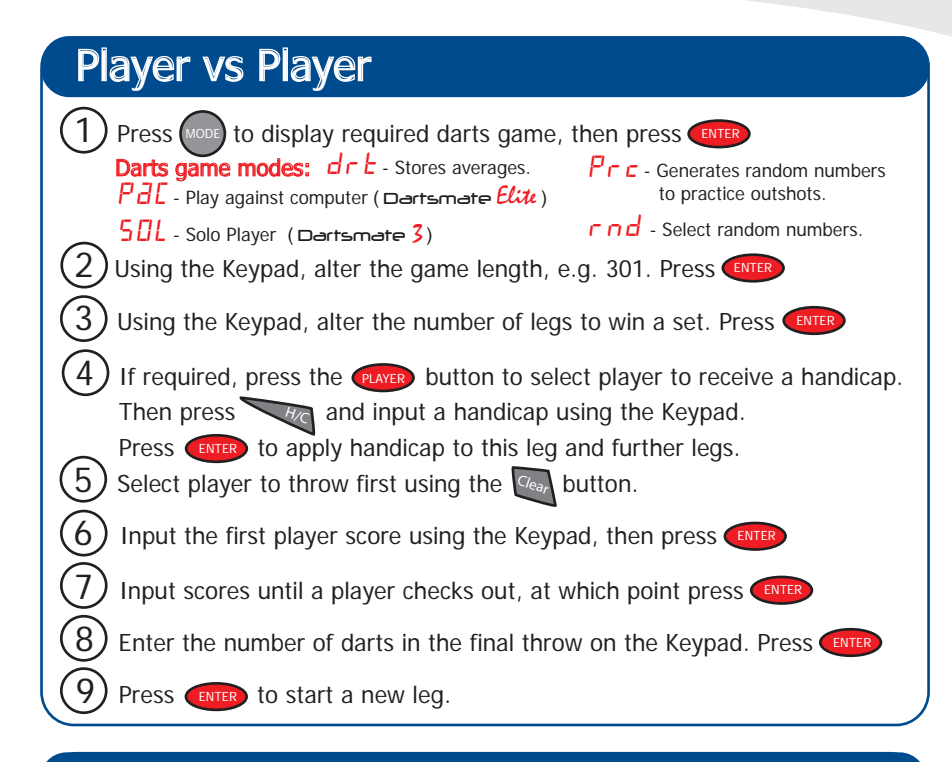

## In-Game Options

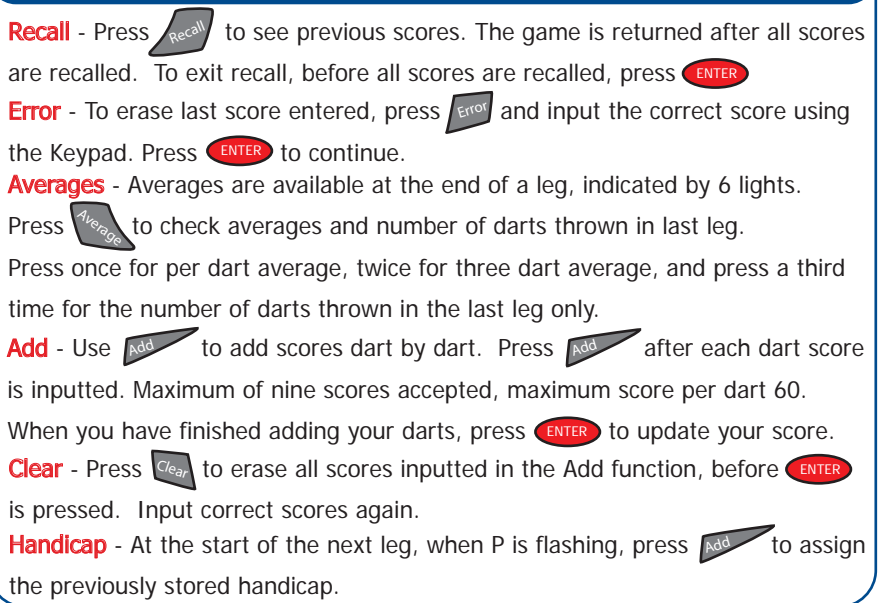

KG